$\sim$  following equal contains an EPS case was an EPS contained using the following ommand sequen
e

```
\ddotsc \ddotsc \ddotsc \ddotsc \ddotsc \ddotsc% import -
ompress jpeg -quality 100 -window 0x260000f figure.jpeg
% 
onvert figure.jpeg figure.ps
```
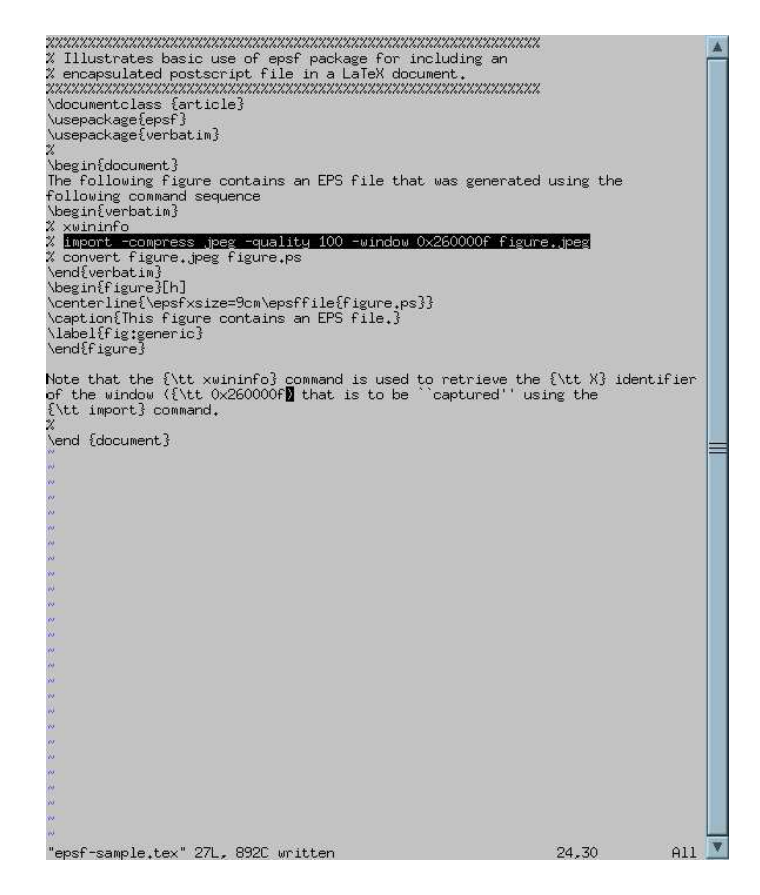

Figure 1: This gure ontains an EPS le.

window (1 $\alpha$ 2600) that is to be to be to be to be to be to be to be to be to be to be to be to be to be to be to be to be to be to be to be to be to be to be to be to be to be to be to be to be to be to be to be to be to